# **Course Syllabus**

# **Department:** Business

**Date:** 11/13

# **I. Course Prefix and Number**: BUS 241

 **Course Name**: Project Management

**Credit Hours and Contact Hours**: 3 credit hours and 3 contact hours

 **Catalog Description including pre- and co-requisites:** *supporting data required for grade prerequisite of 'C' or higher.*

An introductory course that covers the fundamental concepts and theory involved in managing a project. Also included is instruction in project management software that complements the concepts and theory.

#### **Relationship to Academic Programs and Curriculum including SUNY Gen Ed designation if applicable:**

Project Management is a general elective for the Administrative Professional degree and a business or general elective for the AS and AAS Business Administration degree.

**II. Course Student Learning Outcomes:** *State the student learning outcome(s) for the course (e.g. Student will be able to identify…)*

Upon completion of this course students will be able to:

- Identify the parts of a project and plan one
- Create a project schedule and execute the schedule
- Communicate project information
- Assign resources and costs to a project
- Track the progress of a project
- Close the project
- Use project management software to complete each part of the project

**College Learning Outcomes Addressed by the Course:** *(check each College Learning Outcome addressed by the Student Learning Outcomes)*

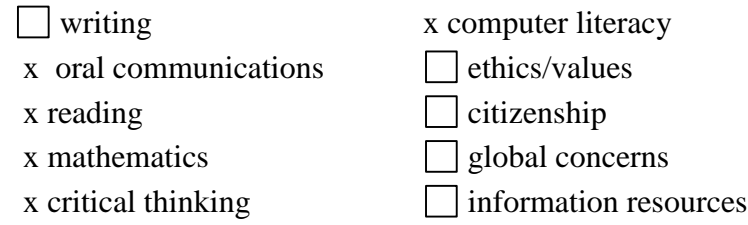

**III. Assessment Measures (Summarize how the college and student learning outcomes will be assessed):** *For each identified outcome checked, please provide the specific assessment measure.*

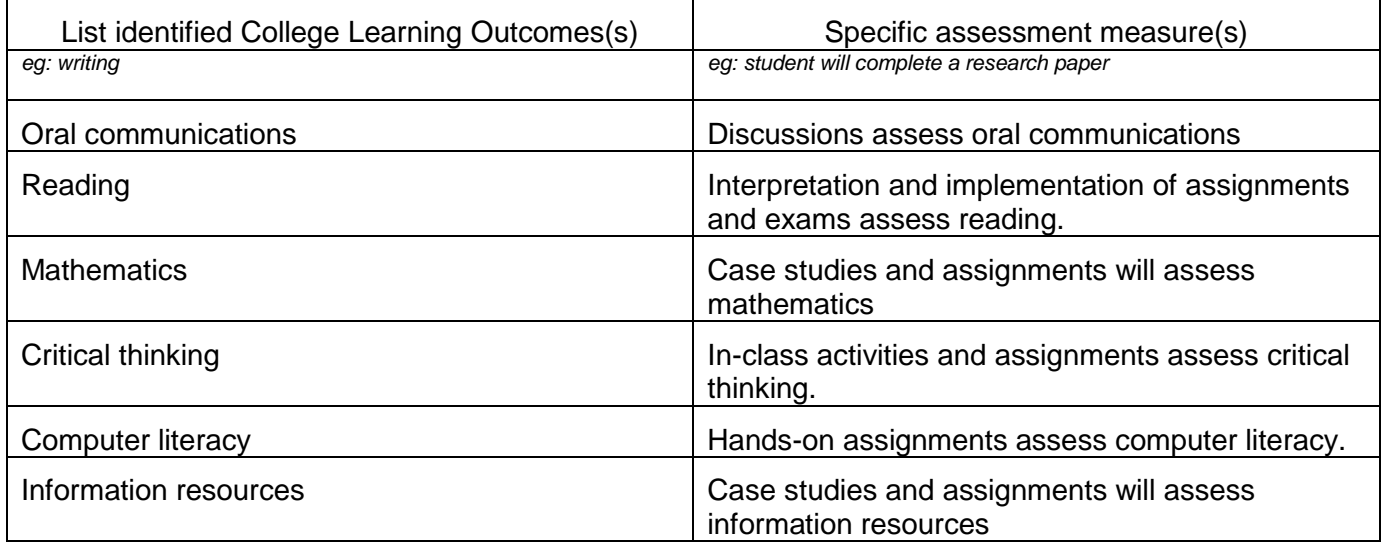

#### **IV. Instructional Materials and Methods**

## **Types of Course Materials:**

**Textbook** 

## **Methods of Instruction (e.g. Lecture, Lab, Seminar …):**

- Lecture
- Individualized Instruction
- Demonstration
- Case Studies and Assignments
- Discussions

## **V. General Outline of Topics Covered:**

#### **Planning a Project**

- 1. Establish Project Goals
- 2. Learn Terminology
- 3. Determine Process Groups
- 4. Understand the Benefits of Project Management Software

#### Creating a Project Schedule

- 1. Start a New Project and Examine Schedule Defaults
- 2. Review Task Information
- 3. Examine Project Calendars
- 4. Enter and Edit Tasks, Durations, and Milestones
- 5. Understand, Create, and Edit Task Dependencies
- 6. Create a Work Breakdown Structure

## Communicating Project Information

1. Create Reports

- 2. Understand the Critical Path
- 3. Filter Tasks
- 4. Format a Gantt Chart, Entry Table, and Timescale
- 5. Work with Network Diagram
- 6. Change Task Information, Calendars, and Task Constraints

#### Assigning Resources and Costs

- 1. Enter Cost and Resource Data
- 2. Explore Resource Information
- 3. Assign Resources to Tasks
- 4. Understand the Relationship Among Work, Duration, and Units
- 5. Create a Fixed-Duration Task
- 6. Examine Resource Information
- 7. Level Over Allocations
- 8. Use Level Tools
- 9. Understand the Relationship Between the Critical Path, Free Slack, and Total Slack
- 10.Communicate Custom Reports
- 11.Use the Team Planner
- 12.Project Summary Information

#### Tracking Progress and Closing the Project

- 1. Understand Baseline and Interim Plans
- 2. Track Variance
- 3. Create an Interim Plan
- 4. Understand Conflicts and Update the Project
- 5. Track Costs
- 6. Work with Baselines
- 7. Create Custom Table and a Custom View
- 8. Examine Slack and Slippage
- 9. Use Progress Lines and Project Progress Reports
- 10.Develop a Custom Report
- 11.Closing a Project

7/12